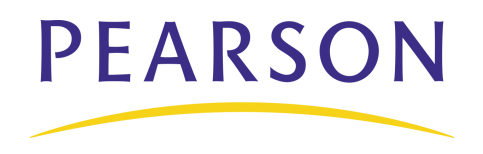

# **Object Reports Quick Reference Card**

## **Stored Grades**

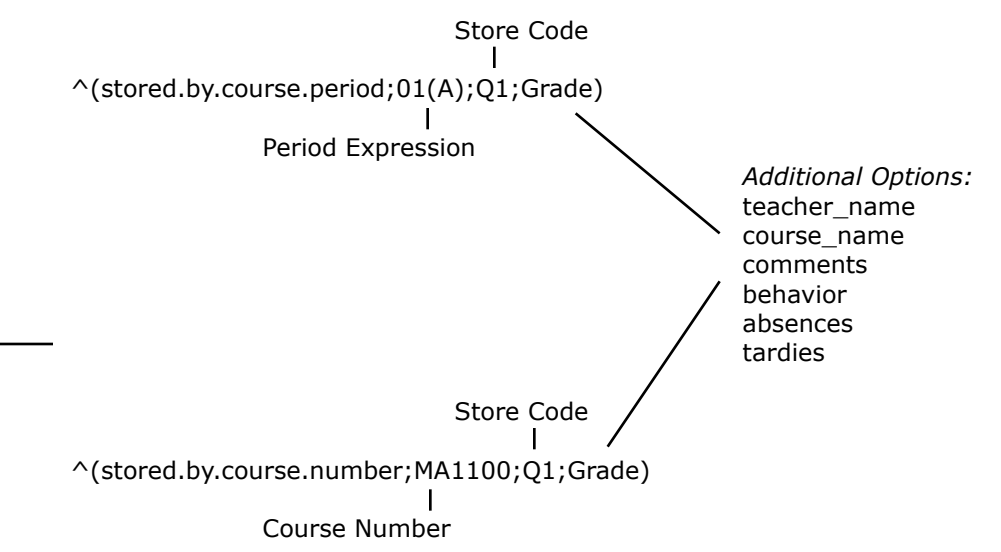

### **Measurement Conversion Chart**

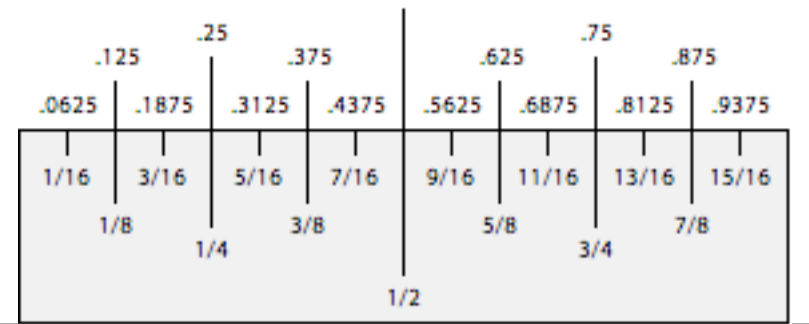

### **Period Information**

^(\*period\_info;Expression;FieldName)

#### *Additional Field Options*

^([39]AssistPrincipal)

Course Name Current Percent;Q1 Course\_Number Section\_Number Citizenship Teacher Comment Current Grade;Q1 Room

### **Example:**

 $\wedge$ (\*period info;1(A);teacher name)

#### **School Information Smart Pronouns**  $\wedge$ (schoolname)  $\wedge$ (He/She)  $\wedge$ (schoolabbr)  $\wedge$ (he/she)  $\wedge$ ([39]name)  $\wedge$ (His/Hers)  $\wedge$ ([39]schooladdress)  $\wedge$ (his/hers)  $\wedge$ ([39]schoolcity)  $\wedge$ (him/her) ^([39]schoolstate) ^(Son/Daughter)  $\wedge$ ([39]schoolzip)  $\wedge$ (son/daughter) ^([39]schoolphone) ^([39]schoolfax) ^([39]Principal) **Miscellaneous**  $\lt$ tabr 2.0>  $\wedge$  [ip address]  $\wedge$  (field; if. blank. then=) <tabl 2.0> ^[version] ^(field;if.fieldvalue.XX.then=)  $\lt$ tabc 2.0>  $\wedge$ [reportname]  $\wedge$ (field;if.not.blank. then=) <tabd 2.0> ^[pagenumber] <tabto 2.0> ^[Date] ^(abbryearterm) <moveto 2.0,5.75> ^[Short.Date] ^(yearabbr) ^[Letter.Date] ^(yearname)  $\wedge$ (age)  $\wedge$ [time]  $\wedge$ (termabbr)  $\wedge$ (age;long)  $\wedge$ (termname)

Copyright © 2009 Pearson Education. All rights reserved. 

## **Object Reports**

### **GPA, Honor Roll, Class Rank**

### **GPA Methods**

 $\gamma$ (\*qpa method="AP honors" term="S1" year="2002")  $\gamma$ (\*gpa method="weighted" type="cumulative" grade="10" credittype="MAT")

 $\gamma$ (\*gpa method="weighted" type="cumulative" grade="12" credittype="CORE")

### **Options:**

 $\wedge$ (\*gpa method="weighted")  $\wedge$ (\*gpa Grade="10,11")  $\gamma$ (\*gpa type="cumulative")  $\gamma$ (\*gpa Year="2002")  $\wedge$ (\*qpa Term="S1")  $\wedge$ (\*gpa Year="2002,2003")  $\gamma$ (\*gpa Term="S1,S2")  $\gamma$   $\gamma$ (\*gpa Grade="10")  $\wedge$ (\*gpa Credittype="Math")  $\wedge$ (\*gpa Scale="AP") ^(\*gpa Year="Math,Sci")

### **Honor Roll Methods**

^(\*honorroll method="High School" term="Q3" grade="11" result="gpa")

### **Options:**

^(\*gpa Method="HS Honors" Term="S1") ^(\*gpa Method="HS Honors" Term="S1" Grade="10") ^(\*gpa Method="HS Honors" Term="S1" Result="Level")

### **Class Rank**

^(\*class\_rank\_out\_of;\*gpa method="simple")

### **Standards**

^(\*std.info.name;LA.1.1)  $\wedge$ (\*std.info.desc;LA.1.1) ^(\*std.info.type;LA.1.1)  $\wedge$ (\*std.num;LA.1.1)  $\wedge$ (\*std.stored.avg;LA.1.1;Q1) ^(\*std.stored.high;LA.1.1;Q1) ^(\*std.stored.num;LA.1.1;Q1) ^(\*std.stored.transavg;LA.1.1;Q1) ^(\*std.stored.transhigh;LA1.1;Q1)

### **Attendance**

 $\land$ (per.att;P3(R);abs;Q1) ^(per.att;P3(R);abs;9/5/04;12/15/04)

^(attpointsperiod;P3)

^(attpointsperiod;P3(R);abs)

```
^(attpointsperiod;P3(R);abs;9/12/04;12/15/04)
```
^(dates.of.attendance;P3)

- ^(dates.of.attendance;P3(R);abs)
- $\land$ (dates.of.attendance;P3(R);\*abs;9/14/04;12/15/04;MM/DD/YY)

^(dates.of.attendance;P3(R);br.code) ^(dates.of.attendance;P3(R);br;A) ^(dates.of.attendance;P3(R);br;AXU) ^(dates.of.attendance;P3(R);br;\*abs;Q1)

^(daily.att.count;current;A;S1) ^(daily.att.count;current;A;9/5/04;9/15/04)

^(daily.att.points;all)

- ^(daily.att.points;current)
- ^(daily.att.points;current;Tardy,Excused)

 $^(*DA;T1)$  $\wedge$ (\*DABS;T1)  $\wedge$ (\*DM;T1)

### **Decode**

^(decode;fieldname;value;replace;value;replace;else)

Examples:

^ (decode;^(gender);M;Male;F;Female; )

^ (decode;^(grade\_level);9;Fresh;10;Soph;11;Jun;12;Sen; )

## **Object Reports**

### **Test Tags**

Reporting the "First, Last or Best" test scores:

#### **First:**

 $\wedge$ (tests;name=xxx;score=English;which=first;type=num;result=value)

#### **Last:**

 $\wedge$ (tests;name=xxx;score=English;which=last;type=num;result=value)

#### **Best:**

^(tests;name=xxx;score=English;which=best;type=num;result=value)

### **ACT – Best English Score:**

Example: ^(tests;name=ACT;score=English;which=best;type=num;result=value)

#### **SAT – Last Math Score:**

Example: ^(tests;name=SAT;score=Math;which=Last;type=num;result=value)

### **ACT – First Test Date:**

Example: ^(tests;name=ACT;which=first;type=num;result=date)

### **SAT – Last Test Date:**

Example: ^(tests;name=SAT;which=last;type=num;result=date)

Note: With test codes only First, Last and Best Scores can be reported.

**Class Roster Tags**

 $\wedge$ (pg.final.grade;Q1)  $\wedge$ (historical;Q1;grade)  $\land$ (pg.final.percent;Q1)  $\land$ (historical;Q1;percent) ^(historical;Q1;earnedcrhrs)

 $\wedge$ (att;abs;Q1)

 $\wedge$ (att;tar;Q1)  $\wedge$ ([courses]course\_name)

Use class roster tags to pull information onto the class roster from any of the following tables: Teachers, Courses, Terms and Schools.

### **Credit Hours**

^(\*credit\_hours) ^(\*credit\_hours.credit\_type,ENG)  $\wedge$ (\*credit hours.credit type,MATH) ^(\*credit\_hours;9)  $\wedge$ (\*credit hours;9;S1)  $\wedge$ (\* credit hours;11,12) ^(\*potential\_credit\_hours)  $\wedge$ (\*potential credit hours;9)